From: dopmannouncement <dopmannouncement@uabmc.edu> Sent: Thursday, December 5, 2019 12:46 PM To: DOPM All Users <DOPMAllUsers@uabmc.edu> Subject: Computer Tip of the Week -- How to turn off WiFi

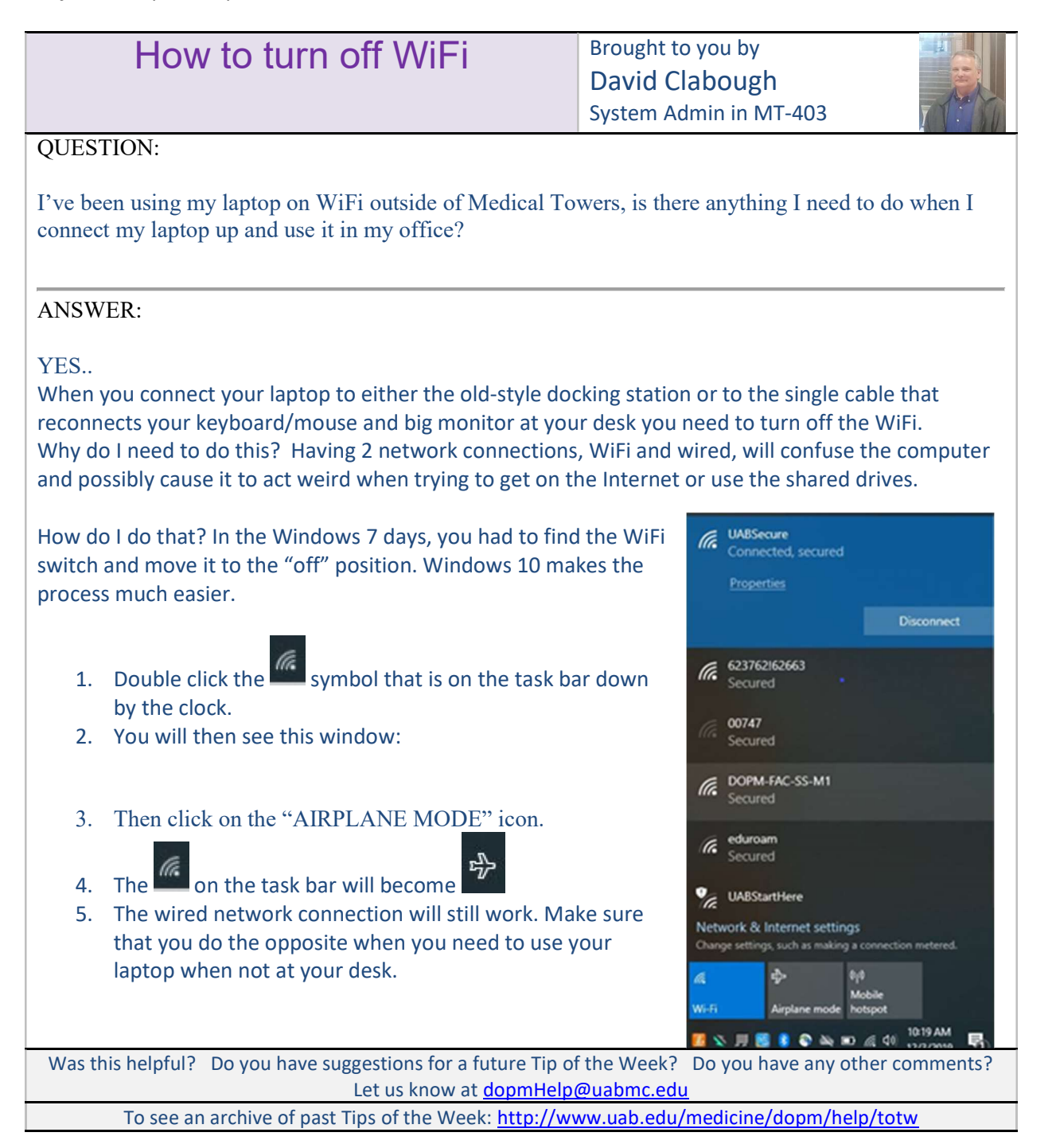